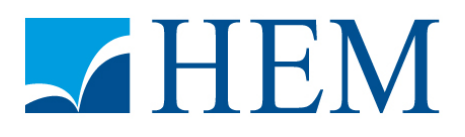

# **Concours d'accès en 3ème année Programme Grande Ecole Session de Septembre 2014 Epreuve de Comptabilité Générale & Analytique Durée : 3 heures**

# **Partie I : Etude de cas (10 points)**

L'entreprise CAE au capital de 600 000 DH, fabrique et commercialise deux types de produits finis :

-----------------------------------------------------------------------------------------------------------------

- Les filtres à huile pour moteurs
- Les paumelles.

Les matières premières essentielles utilisées sont : la tôle et le papier filtrant qui sont importés de l'étranger, et d'autres matières et fournitures qui sont achetées sur le marché local et ne font pas l'objet d'un stockage.

La tôle achetée passe tout d'abord dans l'atelier « Façonnage Tôle » (F.T) où la coupe et le façonnage de la tôle nécessite 6 minutes de travail machine par filtre fabriqué. Cette opération laisse des chutes de tôle de 20% de la quantité initialement utilisée. A partir de ces chutes évaluées à 5 DH le kg, on façonne dans le même atelier (F.T) des paumelles nécessitant 5 minutes de travail machine par paumelle fabriquée.

L'opération de façonnage des paumelles laisse des déchets de 20% du poids des chutes initialement utilisées. Ces déchets sont vendus à un ferrailleur à 2 DH le kg.

Parallèlement, le papier filtrant est façonné dans l'atelier « Façonnage Papier » (F.P). Cette opération engendre un déchet sans valeur dont l'enlèvement occasionne 1 DH par kg, de charge.

A l'issue de ces opérations, l'atelier « Assemblage » assure l'assemblage de la tôle façonnée et du papier façonné pour obtenir des filtres. Par la suite, ce même atelier assure le conditionnement des filtres et des paumelles. Les filtres sont emballés dans des boites achetées à 2 DH l'une, les paumelles sont emballées dans des boites d'une dizaine (10 paumelles par boite), achetées à 51 DH la centaine.

Au cours du mois de Juillet 2014, vous disposez des informations suivantes :

#### *1. Stocks au début du mois :*

- Tôle : 2 tonnes à 15 DH le kg
- Papier : 1 000 kg à 10 DH le kg
- Chutes de tôle : 825 kg à 5 DH le kg
- Filtres : 2 500 filtres à 55,98 l'un
- Paumelles : 1 500 boites à 56 DH l'une

#### *2. Achats du mois :*

Tôle : 2 tonnes pour une valeur globale de 20 000 DH

- Papier : 2 000 kg à 5 DH le kg
- Boites vides pour emballement des filtres : 5 000 boites à 2 DH la boite
- Boites vides pour emballement des paumelles : 2 000 boites

#### *3. Consommations du mois :*

- Tôle : 3 125 kg
- Papier : 2 700 kg
- Chutes de tôle : 1 300 kg
- Emballage : 5 000 boites pour les filtres et 2 000 pour les paumelles

#### **4. Les charges indirectes :**

Elles s'élèvent à 355 050 y compris une dotation mensuelle aux amortissements des frais de constitution de 2 000 DH (charge non incorporable) et sans tenir compte ni de la rémunération du capital au taux de 10% l'an, ni de celle de l'exploitant 10 000 DH.

Le tableau de répartition des charges indirectes se présente comme suit :

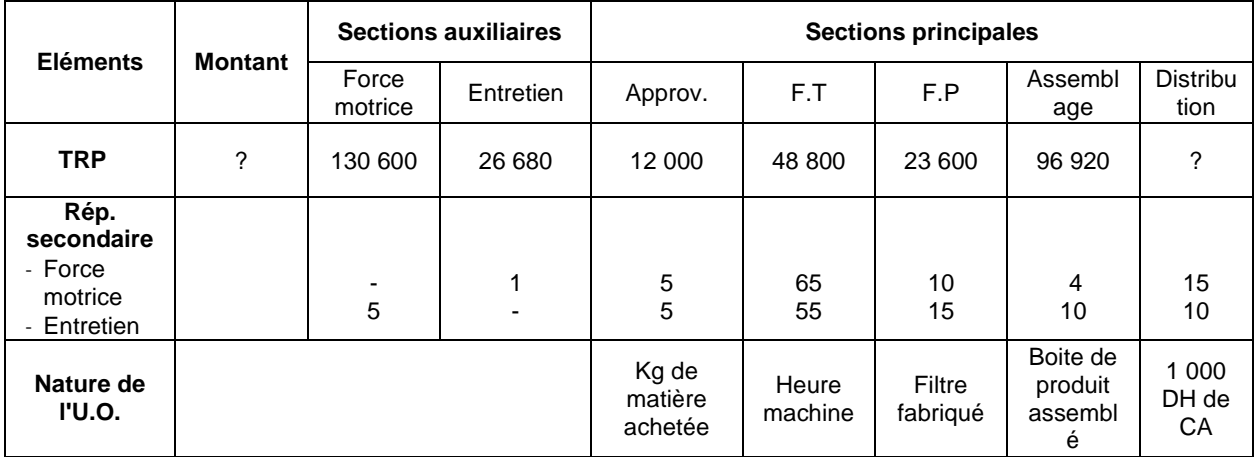

#### *5. Production du mois :*

- Filtres : 5 000
- Paumelles : 20 000

#### *6. Ventes du mois :*

- Filtres : 6 000 filtres à 70 DH l'un
- Paumelles : 3 000 boites à 65 DH l'une

# *7. Stocks au 31/07/2014 :*

- Tôle : 870 kg
- Papier : 310 kg
- Chutes de tôle : 200 kg
- Filtres : 1 500 filtres
- Paumelles : 500 boites

# **N.B :**

- Au cours du mois, le papier a laissé un déchet de 200 kg.
- Les sorties de stocks sont évaluées au CMUP fin période.
- Pour le calcul des coûts unitaires de production des filtres et des paumelles, prendre trois chiffres après la virgule. Pour les autres calculs, prendre deux chiffres après la virgule.

# **Travail à Faire :**

#### **1. Tracer le schéma du processus de production**

- **2. Déterminer le montant des charges indirectes et déduire celui de la section Distribution**
- **3. Compléter le tableau de répartition des charges indirectes jusqu'à la détermination du coût des unités d'œuvre**
- **4. Calculer sous forme de tableaux :**
- **Le coût d'achat des matières premières Tôle et Papier**
- **L'inventaire permanent de la tôle, du papier et des chutes de tôle**
- **Le coût de production des filtres**
- **Le coût de production des boites de paumelles**
- **L'inventaire permanent des filtres et des boites de paumelles**
- **Les coûts de revient et les résultats analytiques**
- **5. Etablir la concordance des résultats sachant que le résultat issu du CPC de l'entreprise s'élève à 76 427,55 DH**

# **Partie II : QCM - Répondez en cochant la réponse juste ou en remplissant la case indiquée. (10 points)**

# **Q1- L'organisation de la comptabilité analytique :**

| est uniforme quelle que soit l'activité de l'entreprise

- $\Box$  obéit à des règles juridiques
- $\Box$  s'adapte au cycle d'exploitation de l'entreprise et à sa structure économique.
- **Q2 Le 20/10/N, l'entreprise a vendu à crédit des marchandises à un client français, montant 50.000€. A cette date, 1€ = 11,60 Dhs. Quel compte doiton utiliser pour l'enregistrement au 15/02/N+1, jour du règlement, sachant que ce jour là 1€ = 11,20 Dhs :**
	- ⃞Diminution des créances circulantes
	- $\Box$  Diminution des créances immobilisées
	- $\Box$  Perte de change.

# **Q3**- **Cochez l'affirmation exacte:**

 $\Box$  Les coûts des centres auxiliaires sont imputés directement aux coûts de production

- $\Box$  Les coûts des centres auxiliaires sont imputés aux autres centres
- $\Box$  Les centres auxiliaires ne peuvent pas se rendre des prestations réciproques

#### **Q4- Une charge doit être enregistrée dès qu'elle est probable. Un produit ne peut être enregistré que s'il est certain. Il s'agit de quel principe comptable :**

- $\Box$  Principe du coût historique
- ⃞ Principe de prudence
- $\overline{\Box}$  Principe de clarté

# **Q5- Répondez par vrai ou Faux aux affirmations suivantes :**

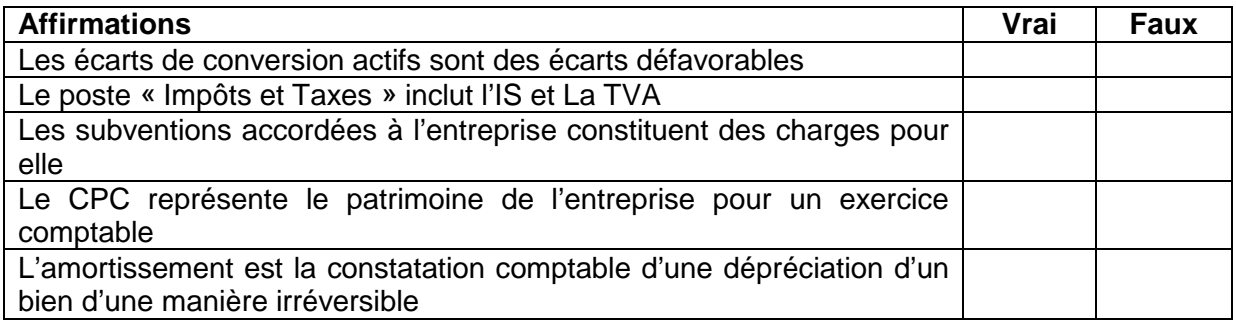

# **Q6- Cocher la bonne réponse :**

 $\Box$  Les factures de ventes sont conservées pendant 10 ans (sur le plan commercial)  $\Box$  Les factures de ventes sont détruites après enregistrement comptable  $\Box$  La conservation des factures de vente est facultative.

# **Q7- Les entrées en stock des matières premières, des marchandises et des approvisionnements sont évaluées :**

 $\Box$  au prix d'achat

⃞ au coût d'achat

 $\Box$  au coût moyen pondérée de la période précédente

- **Q8- Loyer annuel pour la période du 01/10/2013 au 30/09/2014, payé le 01/10/2013 pour un montant de 48 000 DH. Calculer le loyer constaté d'avance ?**
	- ⃞ 36000
	- ⃞ 12000
	- ⃞ 44000
- **Q9- Une réduction accordée pour non-conformité de la livraison par rapport à la commande est :**

⃞Un rabais

⃞Une remise

 $\Box$  Une ristourne

# **Q10**- **Etat des créances douteuses au 31/12/N : (Taux de TVA : 20%)**

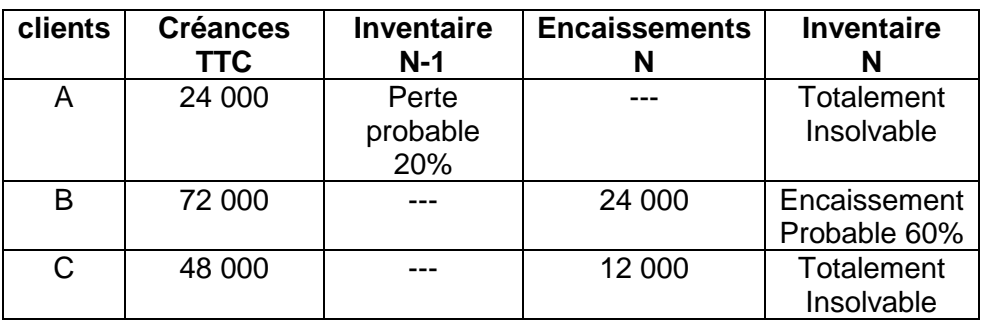

**Remplir le tableau selon la situation de chaque client au 31/12/N ?**

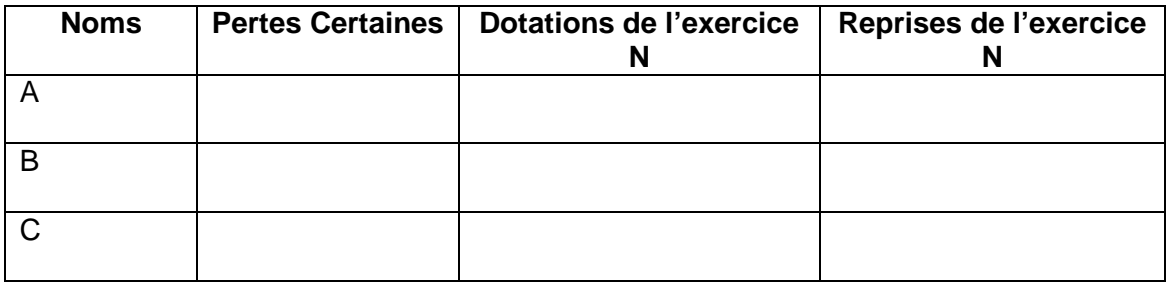